V 3.0, V.Lobo, EN/ISEGI, 2005

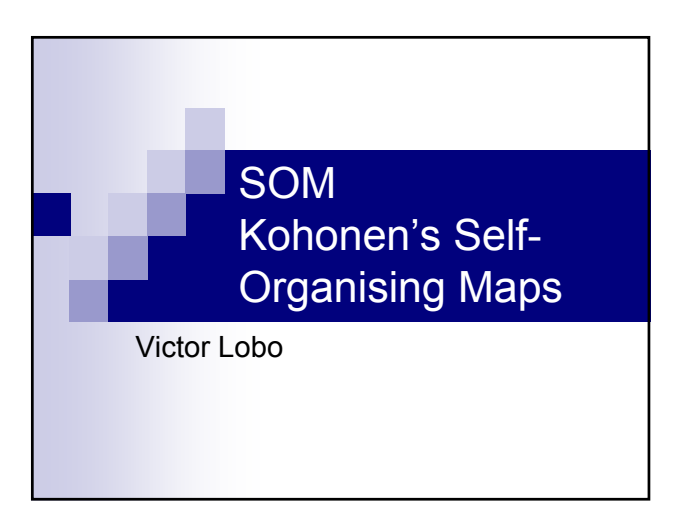

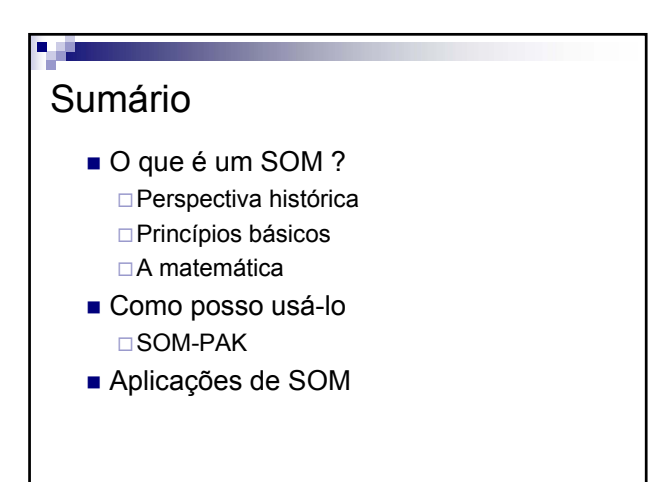

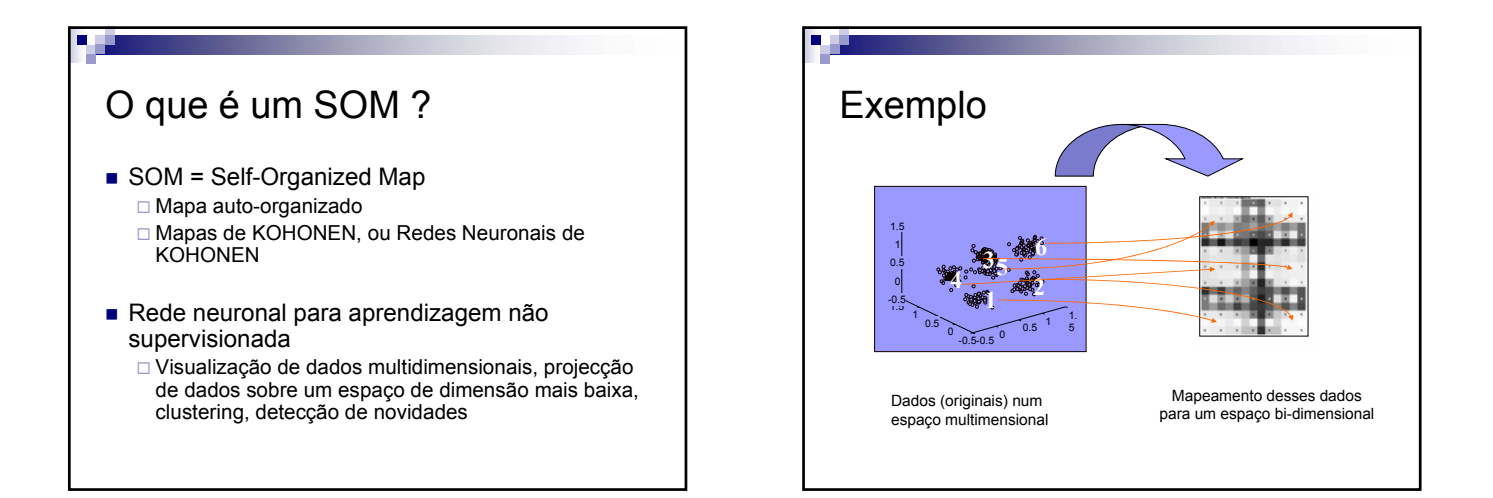

### Introdução

#### **Inspiração**

- Códigos para quantização de vectores / Memórias associativas
- □ Preservar a topologia nos mapeamentos: padrões vizinhos devem ser mapeados para neurónios vizinhos
- Tuevo Kohonen
	- □ 1970s Memórias associativas
	- □ 1982 Primeiros artigos sobre SOM
	- □ 1988 Livro sobre SOM, artigos sobre SOM no IEEE
	- □ 1995,1997,2001 Livro "Self Organizing Maps"

### Para que é que o posso usar ? "Visualização e análise de dados de dimensionalidade elevada" Kohonen Projecções de espaços de dimensão *N* para espaços de dimensão *M<N* Normalmente *N* para 2 or 1 Algoritmo de Clustering (detecção de agrupamentos) Utilizado em conjunto com "U-Matrices"

- Algoritmo de Classificação (with LVQ ...)
- Amostragem, extracção de características, data-mining, detecção de novidade, etc

V 3.0, V.Lobo, EN/ISEGI, 2005

### Principais referências

■ "Self-Organizing Maps", Prof.Tuevo Kohonen

□Springer-Verlag 2001

- "**www.cis.hut.fi/research"**
	- **Public-domain software SOM-PAK**
	- **Manuais, guias, e documentação**
	- **Bibliografia extensa**
		- **4310 referências em Julho 2002**

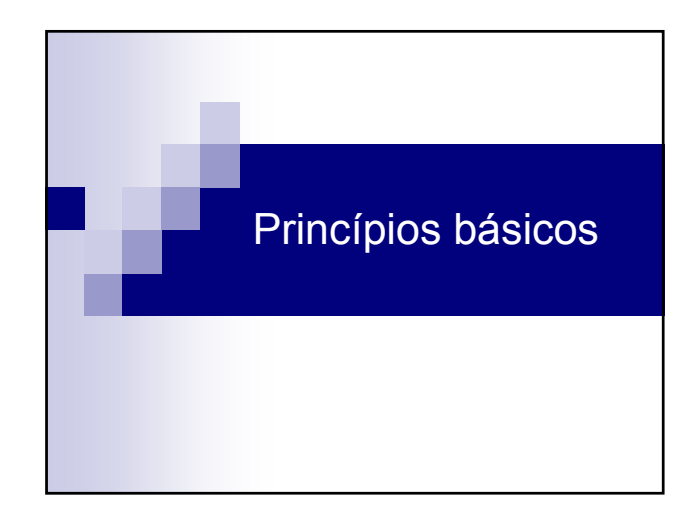

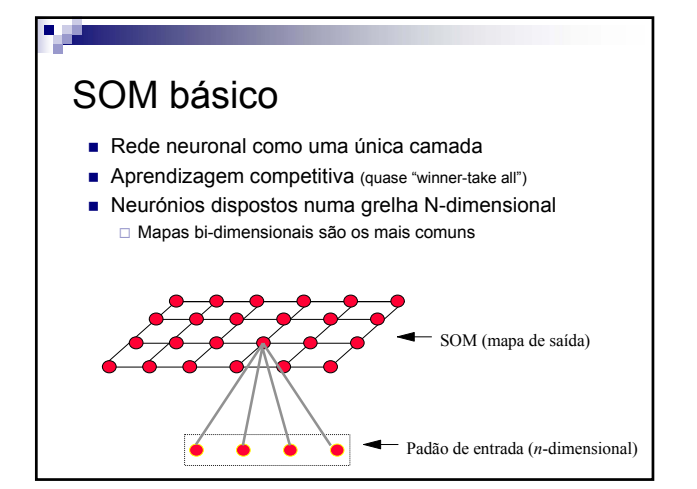

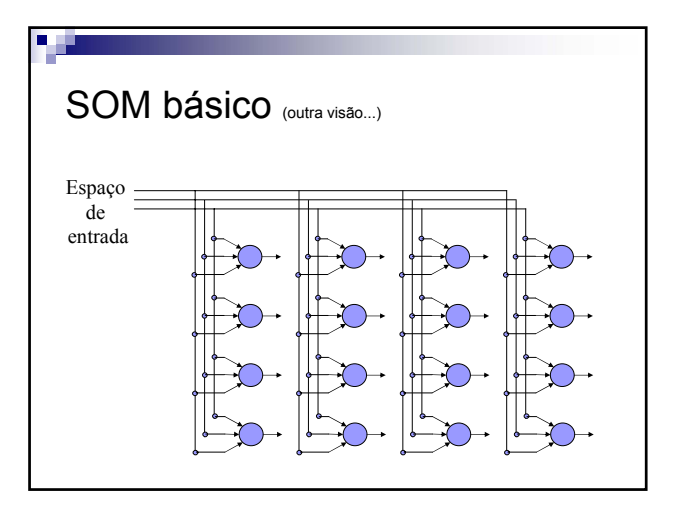

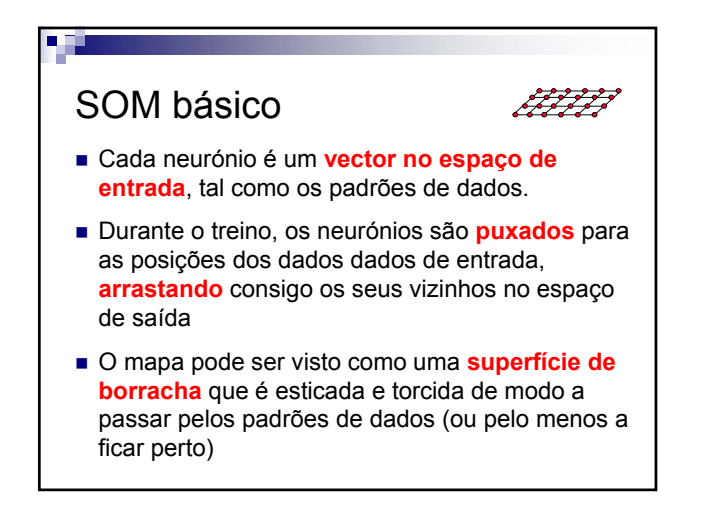

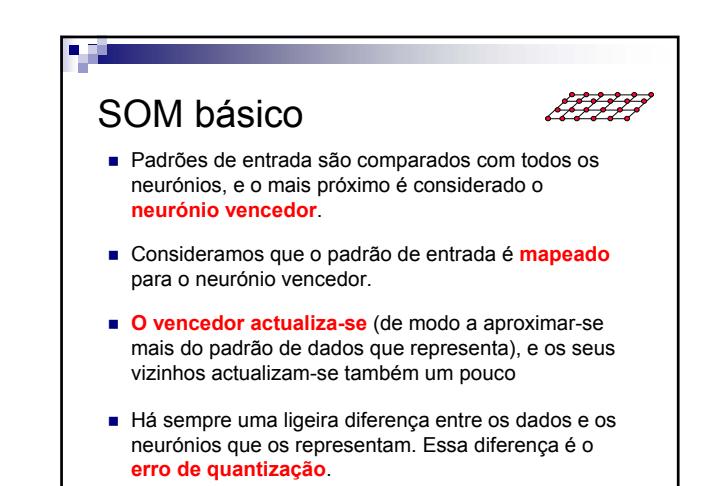

V 3.0, V.Lobo, EN/ISEGI, 2005

### Comparações com biologia

- Sistemas biológicos têm que usar algum tipo de auto-organização e adaptação
- Há evidência de:
	- Uma estrutura de camadas no cérebro
	- Essas camadas aparentam organizar espacialmente a informação
	- □ "Conceitos" similares são mapeados para áreas adjacentes
	- □ Trabalho experimental com visão em animais sugere uma organização similar ao SOM no córtex

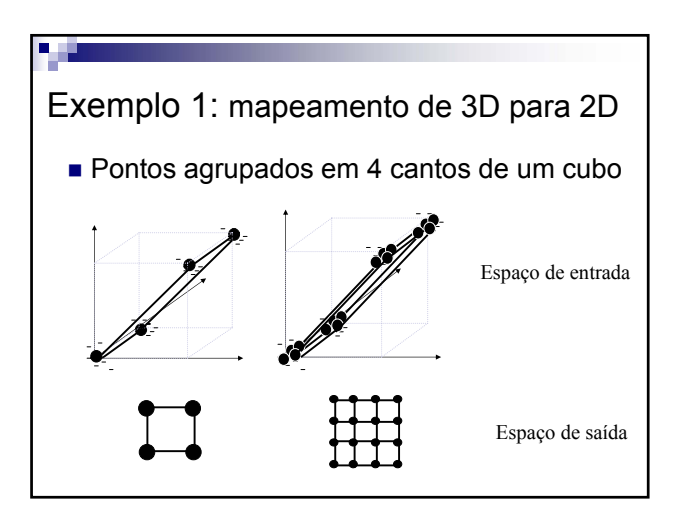

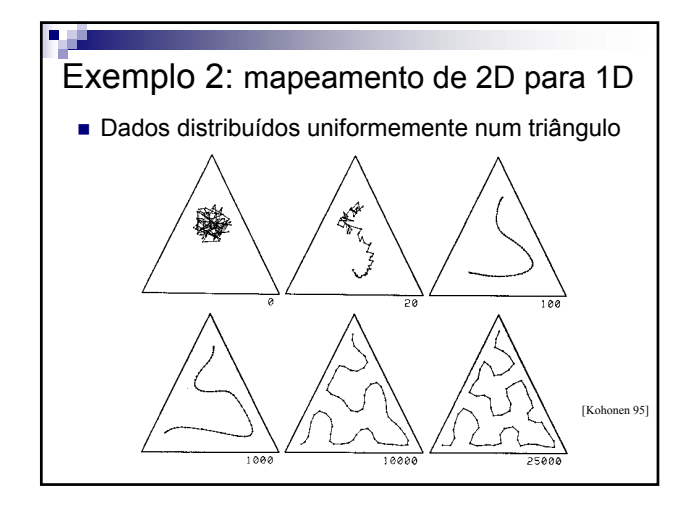

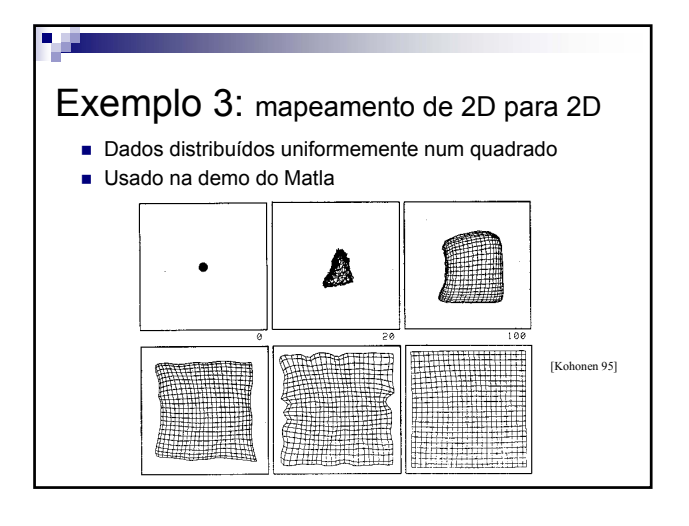

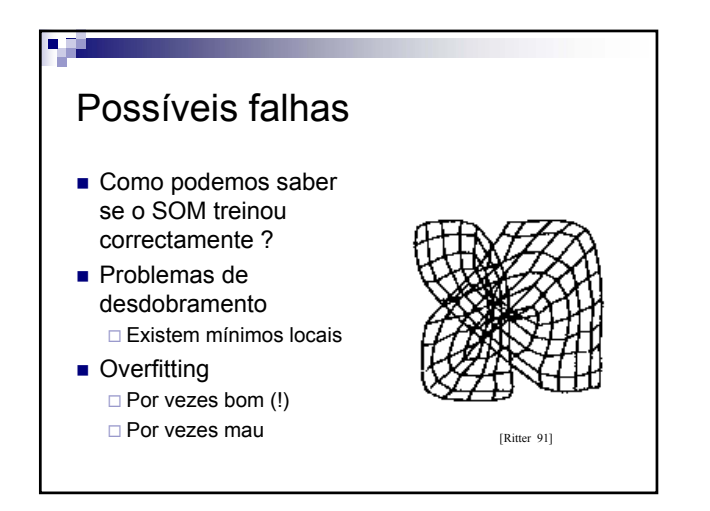

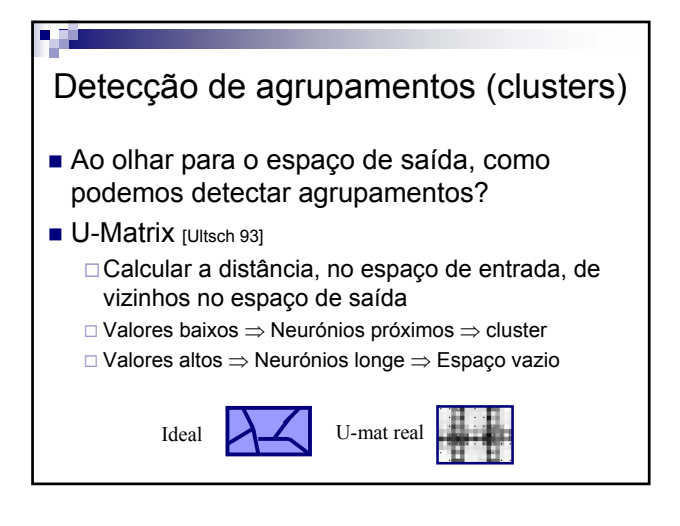

V 3.0, V.Lobo, EN/ISEGI, 2005

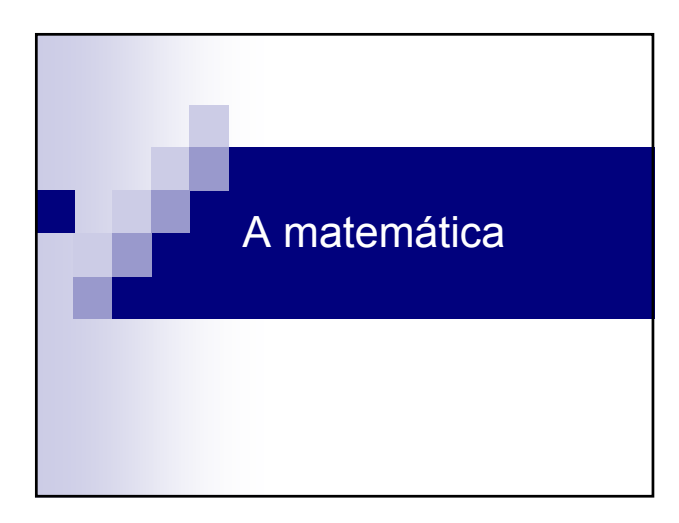

### Algoritmo de treino

- Para cada padrão de entrada:
	- 1) Calcular a distância entre o padrão de dados e todos os neurónios:
	- $(d_{ij} = || x_k w_{ij} ||)$ 2) Escolher o neurónio vencedor

 $W_{winner}$  (  $W_{ij}$  :  $d_{ij}$  = min(  $d_{mn}$ ))

3) Actualizar cada neurónio de acordo com a regra

 $w_{ij} = w_{ij} + \alpha \ \mathsf{h}(w_{winner}, w_{ij}) \ || x_k - w_{ij} ||$ 

4)Repetir o processo até que um critério de paragem seja atingido.

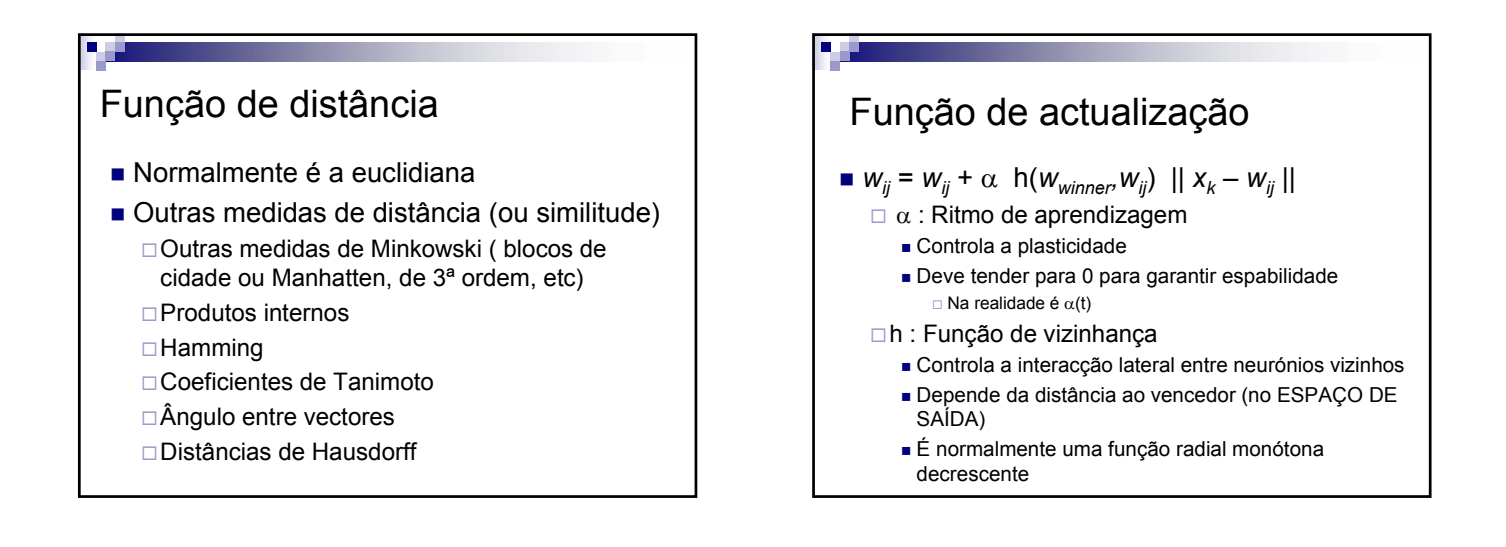

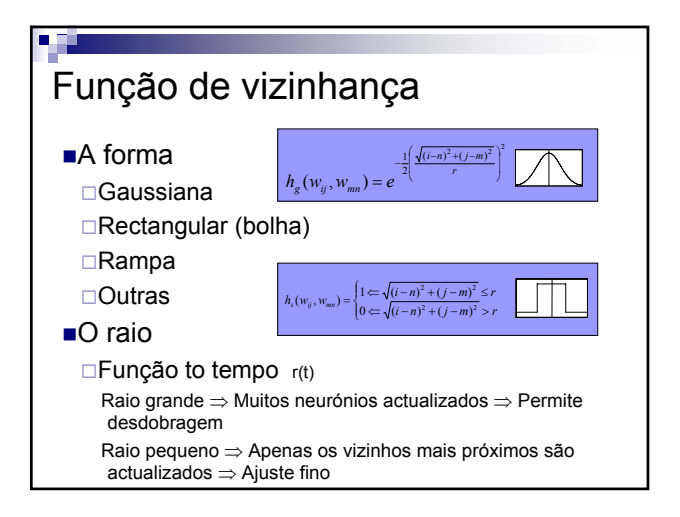

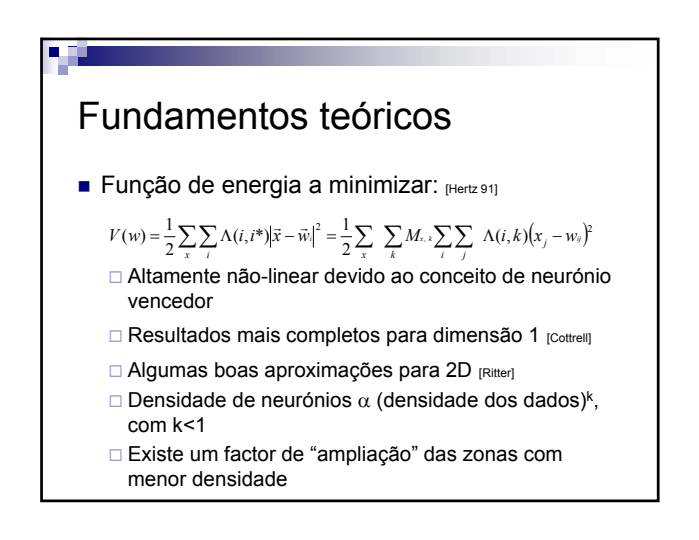

V 3.0, V.Lobo, EN/ISEGI, 2005

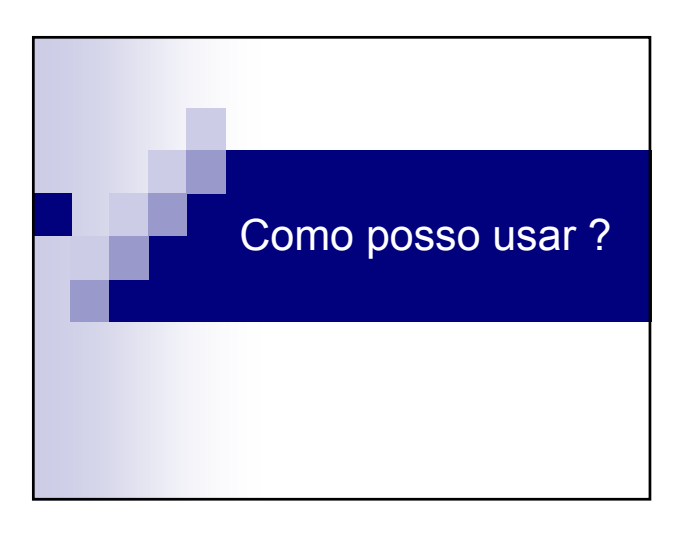

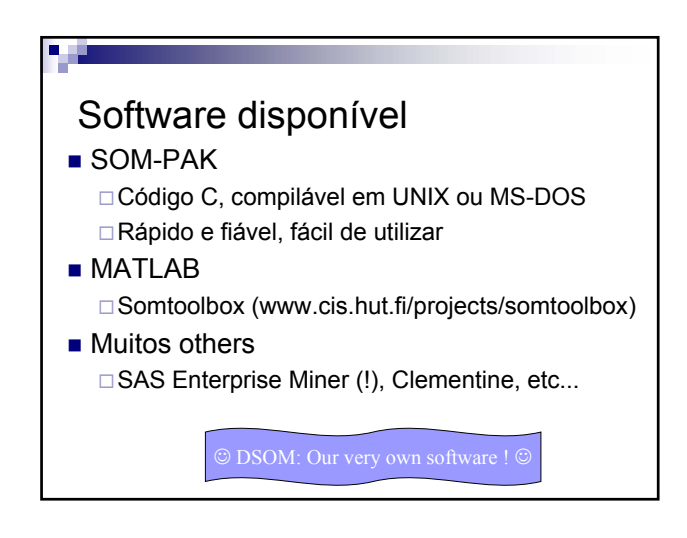

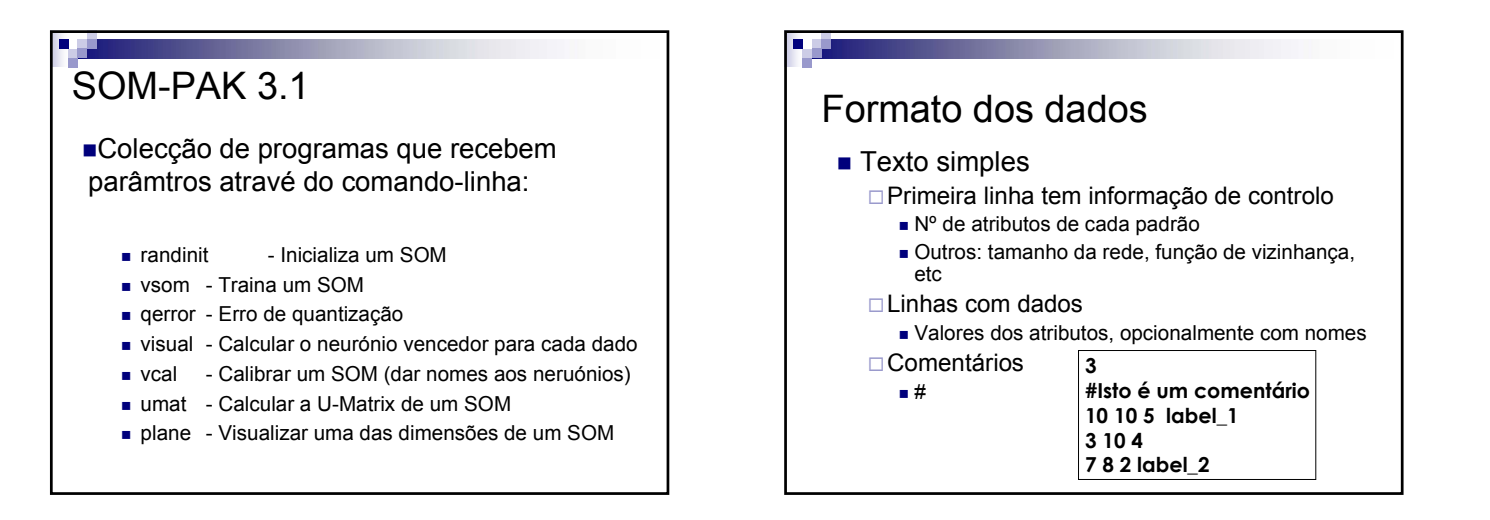

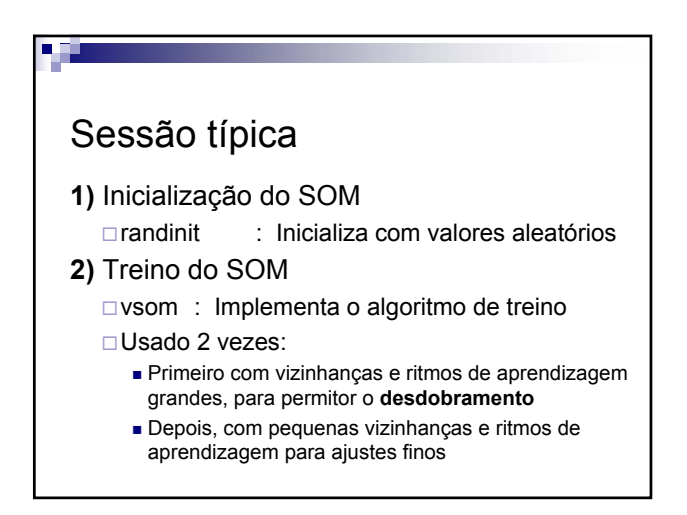

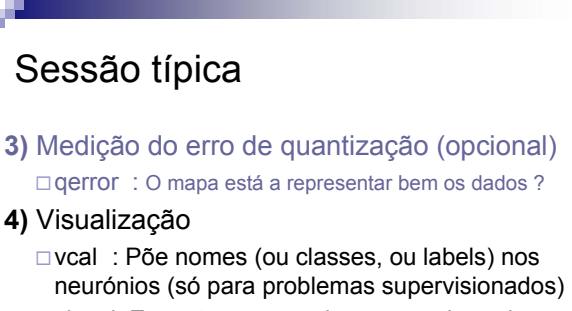

visual: Encontra o vencedor para cada padrão Usar outro programa para visualizar de facto...

- umat : desenha a U-Matrix em ps
- plane : visualiza um dos planos

V 3.0, V.Lobo, EN/ISEGI, 2005

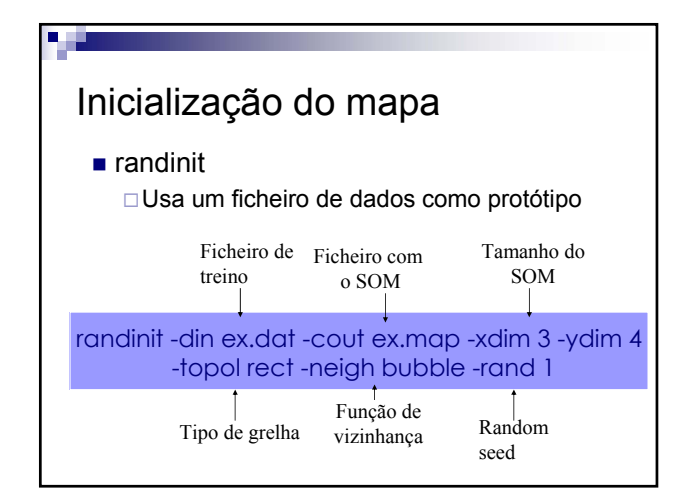

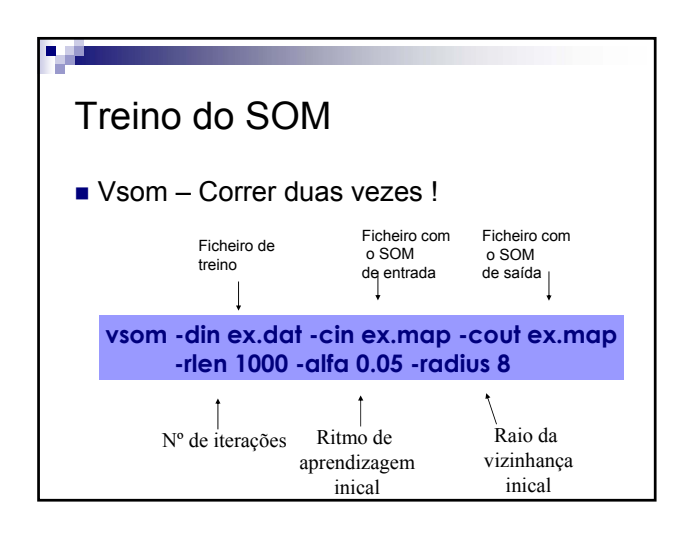

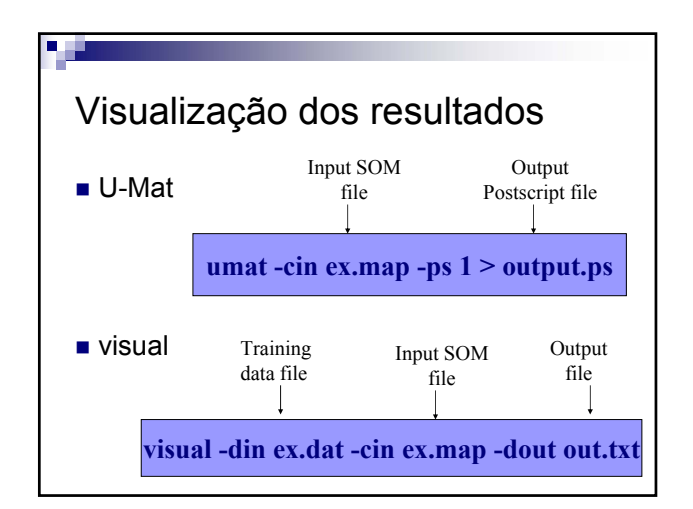

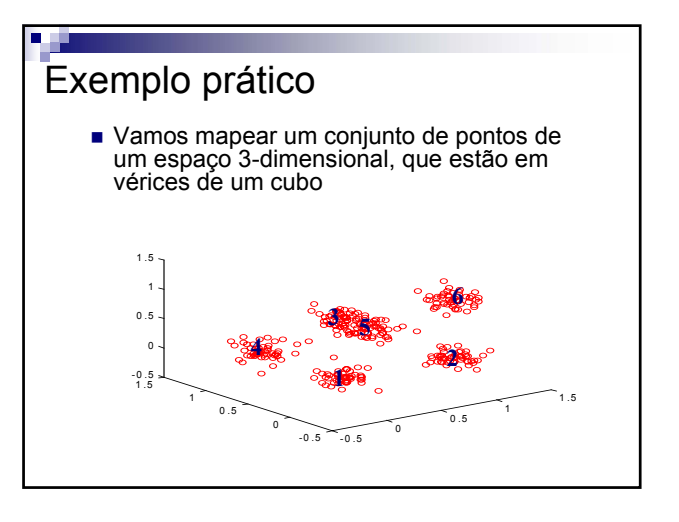

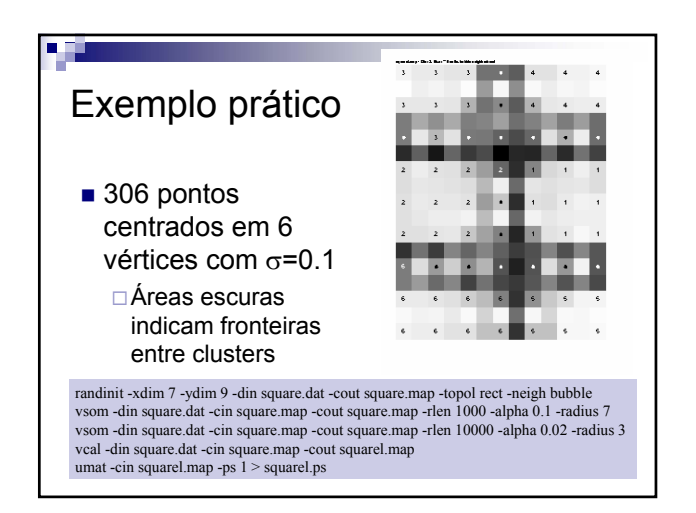

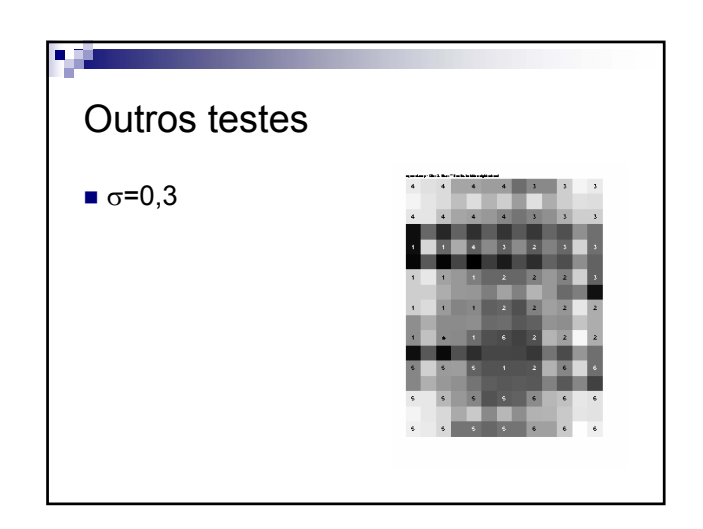

V 3.0, V.Lobo, EN/ISEGI, 2005

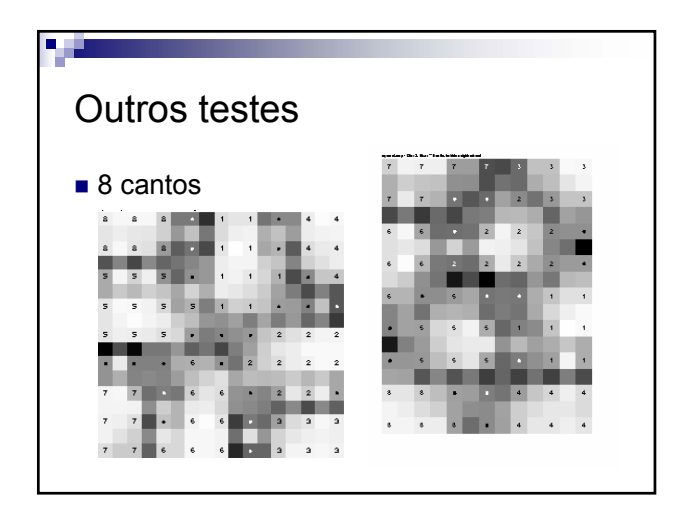

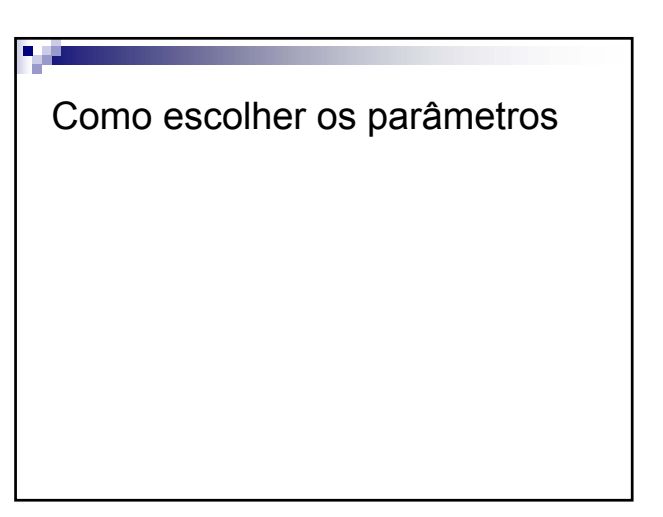

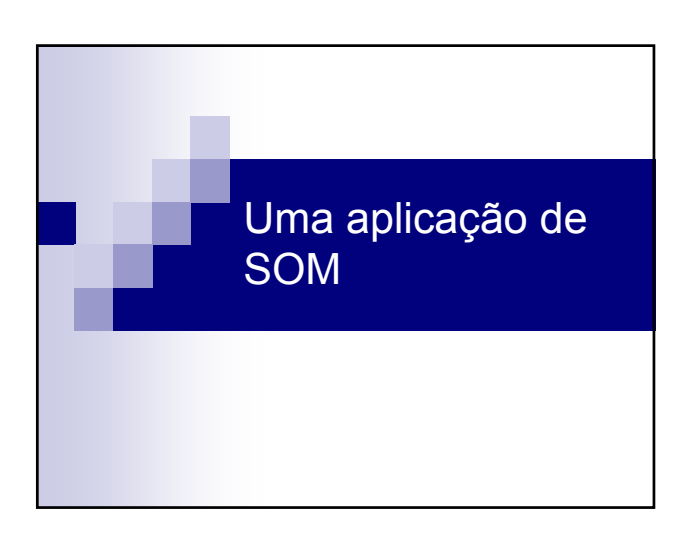

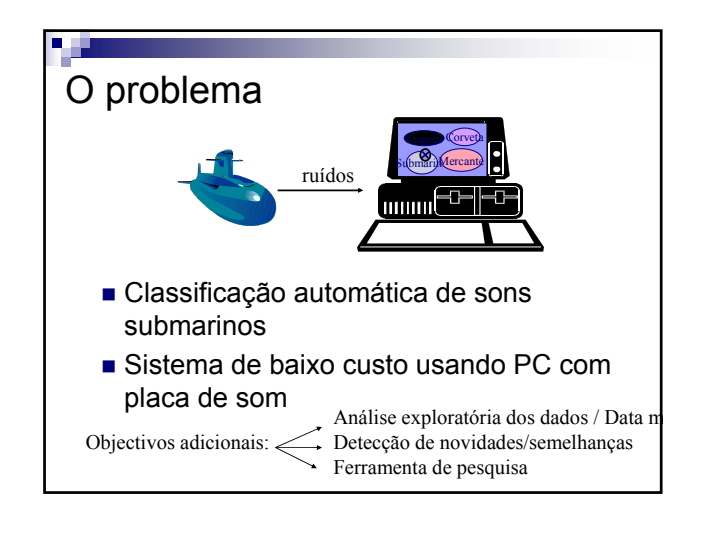

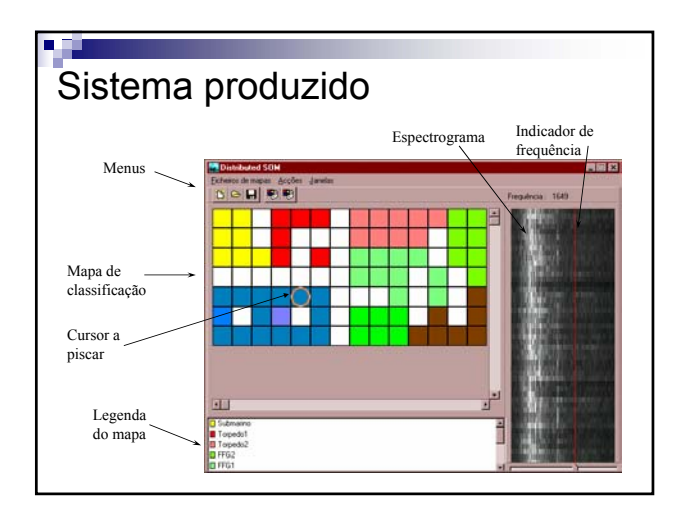

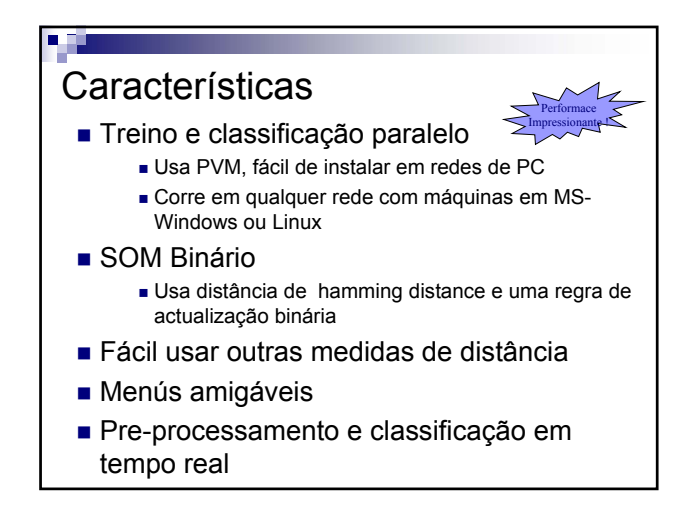

V 3.0, V.Lobo, EN/ISEGI, 2005

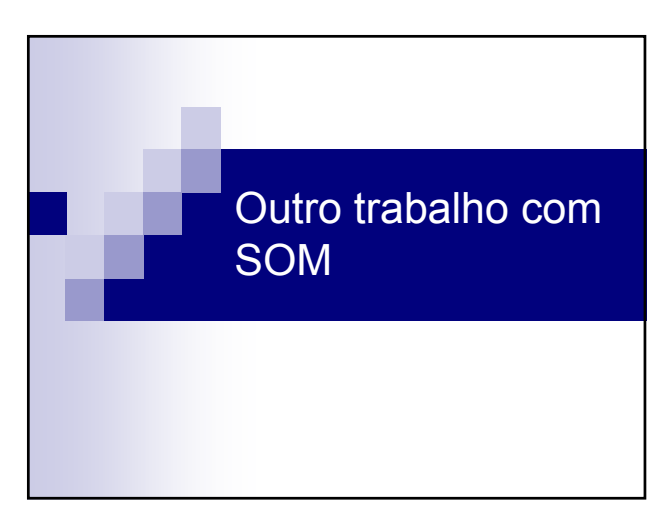

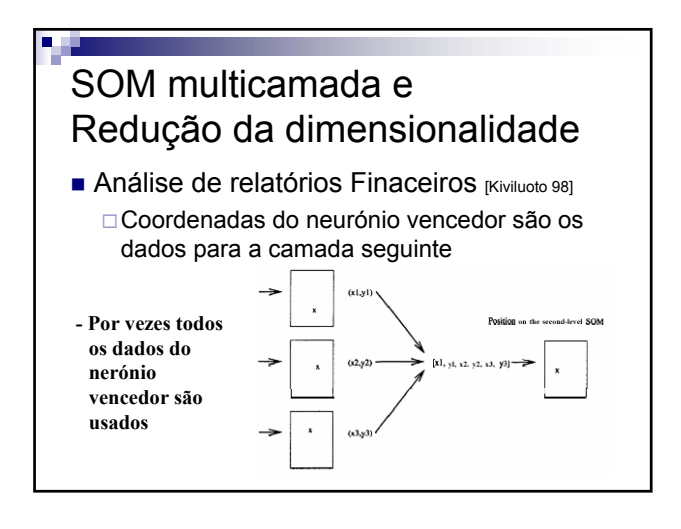

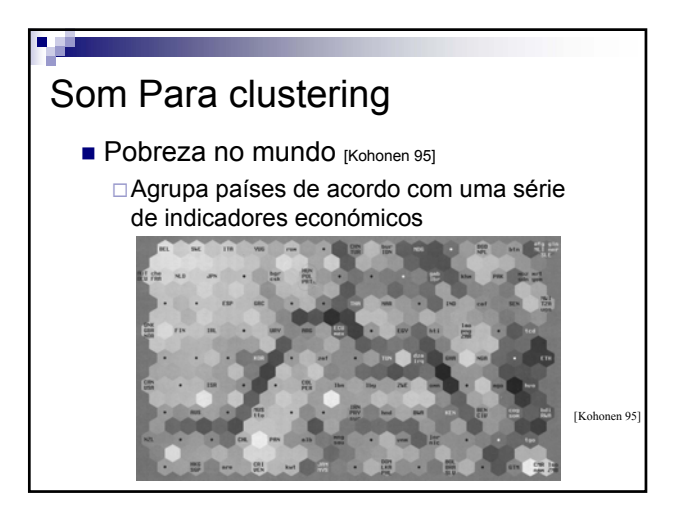

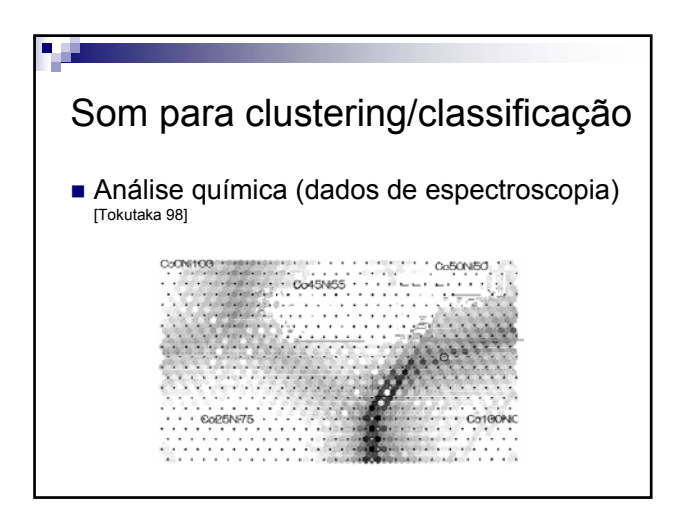

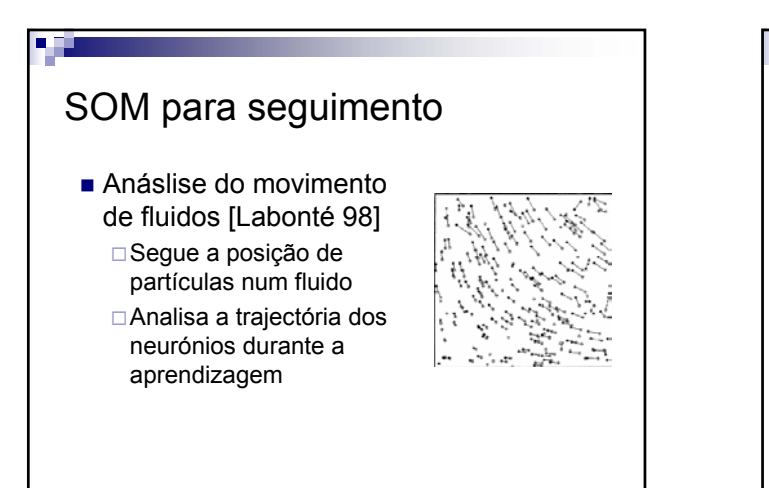

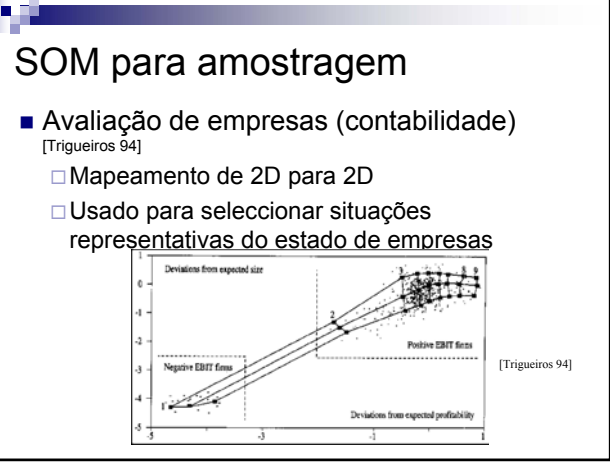

V 3.0, V.Lobo, EN/ISEGI, 2005

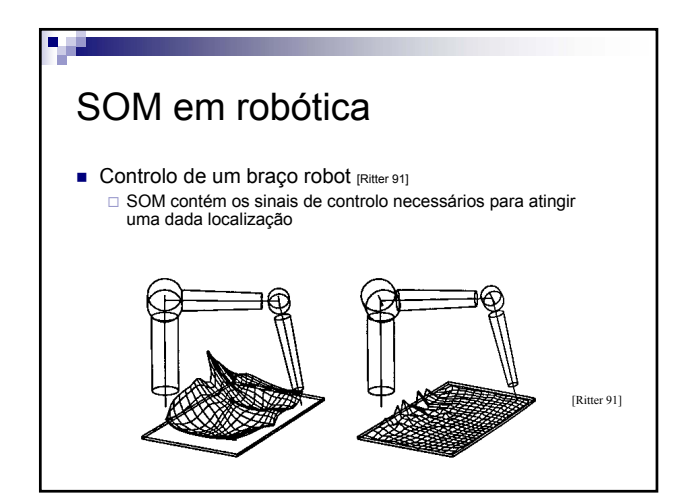

### Outras aplicações de SOM

#### **Previsão**

Consumos energéticos [Osowski 98]

#### ■ CIM

Agrupamento de ferramentas [Guerrero 98]

 Monitorização de processos (análise de trajectórias no espaço de saída), do estado de condição de máquinas, reconhecimento de voz, análise de imagem, estudos musicais, desengo de circuitos, análise geopolítica,linguística, pesquisa na Web, Economia, biologia, química, ... etc, etc, etc, etc, etc, etc, etc, etc.

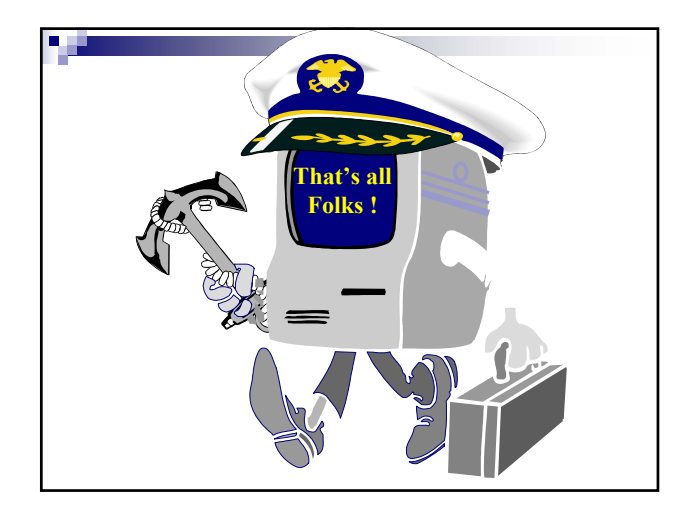